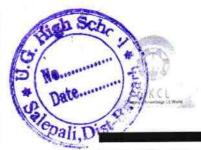

## eVidyalaya Half Yearly Report

Department of School & Mass Education, Govt. of Odisha

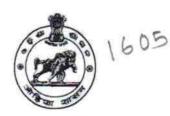

| School Name : U.G.GOVT. HIGH SCHOOL SALEPALI |            |         |  |  |
|----------------------------------------------|------------|---------|--|--|
| U_DISE :                                     | District : | Block : |  |  |
| 21011209801                                  | BARGARH    | SOHELLA |  |  |

Report Create Date: 0000-00-00 00:00:00 (39372)

| general_info                                      | N                |
|---------------------------------------------------|------------------|
| Half Yearly Report No                             | 10               |
| Half Yearly Phase                                 | 1                |
| Implementing Partner                              | IL&FS ETS        |
| Half Yearly Period from                           | 10/2/2018        |
| Half Yearly Period till                           | 4/1/2019         |
| School Coordinator Name                           | NIRANJAN<br>BHOI |
| Leaves taken for the follo                        | owing Month      |
| Leave Month 1                                     | October          |
| Leave Days1                                       | 0                |
| Leave Month 2                                     | November         |
| Leave Days2                                       | 0                |
| » Leave Month 3                                   | December         |
| » Leave Days3                                     | 0                |
| Leave Month 4                                     | January          |
| » Leave Days4                                     | 0                |
| » Leave Month 5                                   | February         |
| » Leave Days5                                     | 0                |
| » Leave Month 6                                   | March            |
| » Leave Days6                                     | 0                |
| » Leave Month 7                                   | April            |
| » Leave Days7                                     | 0                |
| Equipment Downtim                                 | e Details        |
| » Equipment are in working condition?             | Yes              |
| » Downtime > 4 Working Days                       | No               |
| » Action after 4 working days are over for Equipr | nent             |
| Training Deta                                     | ils              |
| » Refresher training Conducted                    | Yes              |
| » Refresher training Conducted Date               | 10/10/2018       |

| Educational content Deta                    | ails             |
|---------------------------------------------|------------------|
| e Content installed?                        | Yes              |
| SMART Content with Educational software?    | Yes              |
| Stylus/ Pens                                | Yes              |
| USB Cable                                   | Yes              |
| Software CDs                                | Yes              |
| User manual                                 | Yes              |
| Recurring Service Deta                      | ils              |
| Register Type (Faulty/Stock/Other Register) | YES              |
| Register Quantity Consumed                  | 1                |
| Blank Sheet of A4 Size                      | Yes              |
| A4 Blank Sheet Quantity Consumed            | 2569             |
| > Cartridge                                 | Yes              |
| Cartridge Quantity Consumed                 | 1                |
| » USB Drives                                | Yes              |
| » USB Drives Quantity Consumed              | 1                |
| » Blank DVDs Rewritable                     | Yes              |
| » Blank DVD-RW Quantity Consumed            | 25               |
| » White Board Marker with Duster            | Yes              |
| » Quantity Consumed                         | 6                |
| » Electricity bill                          | Yes              |
| » Internet connectivity                     | Yes              |
| » Reason for Unavailablity                  |                  |
| Electrical Meter Reading and Generat        | or Meter Reading |
| » Generator meter reading                   | 4651             |
| » Electrical meter reading                  | 531              |
| Equipment replacement d                     | etails           |
| » Replacement of any Equipment by Agency    | No               |
| » Name of the Equipment                     |                  |
| Theft/Damaged Equipm                        | ent              |
| » Equipment theft/damage                    | No               |
| » If Yes; Name the Equipment                |                  |
| Lab Utilization details                     | S                |
| » No. of 9th Class students                 | 35               |
| » 9th Class students attending ICT labs     | 35               |
| » No. of 10th Class students                | 32               |
|                                             | 32               |
| » 10th Class students attending ICT labs    |                  |
| No. of hours for the following month la     | October          |

| » Hours1                                                                     | 60                       |
|------------------------------------------------------------------------------|--------------------------|
| » Month-2                                                                    | November                 |
| » Hours2                                                                     | 62                       |
| » Month-3                                                                    | December                 |
| » Hours3                                                                     | 60<br>January<br>56      |
| » Month-4                                                                    |                          |
| » Hours4                                                                     |                          |
| » Month-5                                                                    | February                 |
| » Hours5                                                                     | 55                       |
| » Month-6                                                                    | March                    |
| » Hours6                                                                     | 60                       |
| » Month-7                                                                    | April                    |
| » Hours7                                                                     | 3                        |
| Server & Node Downtime deta                                                  | nils                     |
| » Server Downtime Complaint logged date1                                     |                          |
| » Server Downtime Complaint Closure date1                                    |                          |
| » Server Downtime Complaint logged date2                                     |                          |
| » Server Downtime Complaint Closure date2                                    |                          |
| » Server Downtime Complaint logged date3                                     |                          |
| » Server Downtime Complaint Closure date3                                    |                          |
| » No. of Non-working days in between                                         | 0                        |
| » No. of working days in downtime                                            | 0                        |
| Stand alone PC downtime deta                                                 | ails                     |
| » PC downtime Complaint logged date1                                         |                          |
| » PC downtime Complaint Closure date1                                        |                          |
| » PC downtime Complaint logged date2                                         |                          |
| » PC downtime Complaint Closure date2                                        |                          |
| » PC downtime Complaint logged date3                                         |                          |
| » PC downtime Complaint Closure date3                                        |                          |
| » No. of Non-working days in between                                         | 0                        |
| » No. of working days in downtime                                            | 0                        |
| UPS downtime details                                                         |                          |
| » UPS downtime Complaint logged date1                                        |                          |
| » UPS downtime Complaint Closure date1                                       |                          |
| » UPS downtime Complaint logged date2                                        |                          |
| » UPS downtime Complaint Closure date2                                       |                          |
| » UPS downtime Complaint logged date3                                        |                          |
|                                                                              | ************************ |
| » UPS downtime Complaint Closure date3                                       |                          |
| » UPS downtime Complaint Closure date3  » No. of Non-working days in between | 0                        |

| UPS downtime Complaint logged date1                                                            |            |
|------------------------------------------------------------------------------------------------|------------|
| UPS downtime Complaint Closure date1                                                           |            |
| UPS downtime Complaint logged date2                                                            |            |
| UPS downtime Complaint Closure date2                                                           |            |
| UPS downtime Complaint logged date3                                                            |            |
| UPS downtime Complaint Closure date3                                                           |            |
| No. of Non-working days in between                                                             | 0          |
| No. of working days in downtime                                                                | 0          |
| Integrated Computer Projector downti                                                           | me details |
| Projector downtime Complaint logged date1                                                      |            |
| » Projector downtime Complaint Closure date1                                                   |            |
| » Projector downtime Complaint logged date2                                                    |            |
| » Projector downtime Complaint Closure date2                                                   |            |
| » Projector downtime Complaint logged date3                                                    |            |
| » Projector downtime Complaint Closure date3                                                   |            |
| » No. of Non-working days in between                                                           | 0          |
| » No. of working days in downtime                                                              | 0          |
| Printer downtime details                                                                       |            |
| » Printer downtime Complaint logged date1                                                      |            |
| » Printer downtime Complaint Closure date1                                                     |            |
| » Printer downtime Complaint logged date2                                                      |            |
| » Printer downtime Complaint Closure date2                                                     |            |
| » Printer downtime Complaint logged date3                                                      |            |
| » Printer downtime Complaint Closure date3                                                     |            |
| » No. of Non-working days in between                                                           | 0          |
| » No. of working days in downtime                                                              | 0          |
| Interactive White Board (IWB) downti                                                           | me details |
| » IWB downtime Complaint logged date1                                                          |            |
| » IWB downtime Complaint Closure date1                                                         |            |
| » IWB downtime Complaint logged date2                                                          |            |
| » IWB downtime Complaint Closure date2                                                         |            |
| » IWB downtime Complaint logged date3                                                          |            |
| » IWB downtime Complaint Closure date3                                                         |            |
| » No. of Non-working days in between                                                           | 0          |
| » No. of working days in downtime                                                              | 0          |
| Servo stabilizer downtime det                                                                  | oile       |
|                                                                                                | alls       |
| » stabilizer downtime Complaint logged date1                                                   | alls       |
| » stabilizer downtime Complaint logged date1     » stabilizer downtime Complaint Closure date1 | alls       |
| 1 1 1 1 1 1 1 1 1 1 1 1 1 1 1 1 1 1 1                                                          | alls       |
| » stabilizer downtime Complaint Closure date1                                                  | alls       |

\* 3

| » stabilizer downtime Complaint Closure date3 |                           |
|-----------------------------------------------|---------------------------|
| » No. of Non-working days in between          | 0                         |
| » No. of working days in downtime             | 0                         |
| Switch, Networking Components and other per   | ripheral downtime details |
| » peripheral downtime Complaint logged date1  |                           |
| » peripheral downtime Complaint Closure date1 |                           |
| » peripheral downtime Complaint logged date2  |                           |
| » peripheral downtime Complaint Closure date2 |                           |
| » peripheral downtime Complaint logged date3  |                           |
| » peripheral downtime Complaint Closure date3 |                           |
| » No. of Non-working days in between          | 0                         |
| » No. of working days in downtime             | 0                         |

Signature of Head Masker/Mintress with Seal